#### <span id="page-0-0"></span>**Note: This API call is for DOS and Win16 personality only. Use [Family API](http://www.osfree.org/doku/doku.php?id=en:docs:fapi) for portability.**

2018/09/07 05:04 · prokushev · [0 Comments](http://www.osfree.org/doku/doku.php?id=en:templates:dosint#discussion__section)

# **Int 21H, AH=06H**

## **Version**

1 and higher

## **Brief**

DIRECT CONSOLE OUTPUT/INPUT

# **Family API**

[DosWrite](http://www.osfree.org/doku/doku.php?id=en:docs:fapi:doswrite) [DosRead](http://www.osfree.org/doku/doku.php?id=en:docs:fapi:dosread)

## **Input**

```
AH = 06hDL = output character (except FFh)
DL = FFh - input character
```
### **Return**

On output:

```
AL = character output (despite official docs which state nothing is
returned) (at least DOS 2.1-7.0)
```
On input:

ZF set if no character available  $AL = 00h$ 

ZF clear if character available

 $AL = character read$ 

## **Notes**

does not check ^C/^Break

writes to standard output, which is always the screen under DOS 1.x, but may be redirected under  $DOS$  2+

if the returned character is 00h, the user pressed a key with an extended keycode, which will be returned by the next call of this function

this function reads from standard input, which is always the keyboard under DOS 1.x, but may be redirected under DOS 2+

although the return of AL=00h when no characters are available is not documented, some programs rely on this behavior

## **See also**

AH[=02h,](http://www.osfree.org/doku/doku.php?id=en:docs:dos:api:int21:02)AH=[09h](http://www.osfree.org/doku/doku.php?id=en:docs:dos:api:int21:09),AH[=0BH](http://www.osfree.org/doku/doku.php?id=en:docs:dos:api:int21:0b)

## **Note**

Text based on [Ralf Brown Interrupt List Release 61](http://www.cs.cmu.edu/~ralf/files.html)

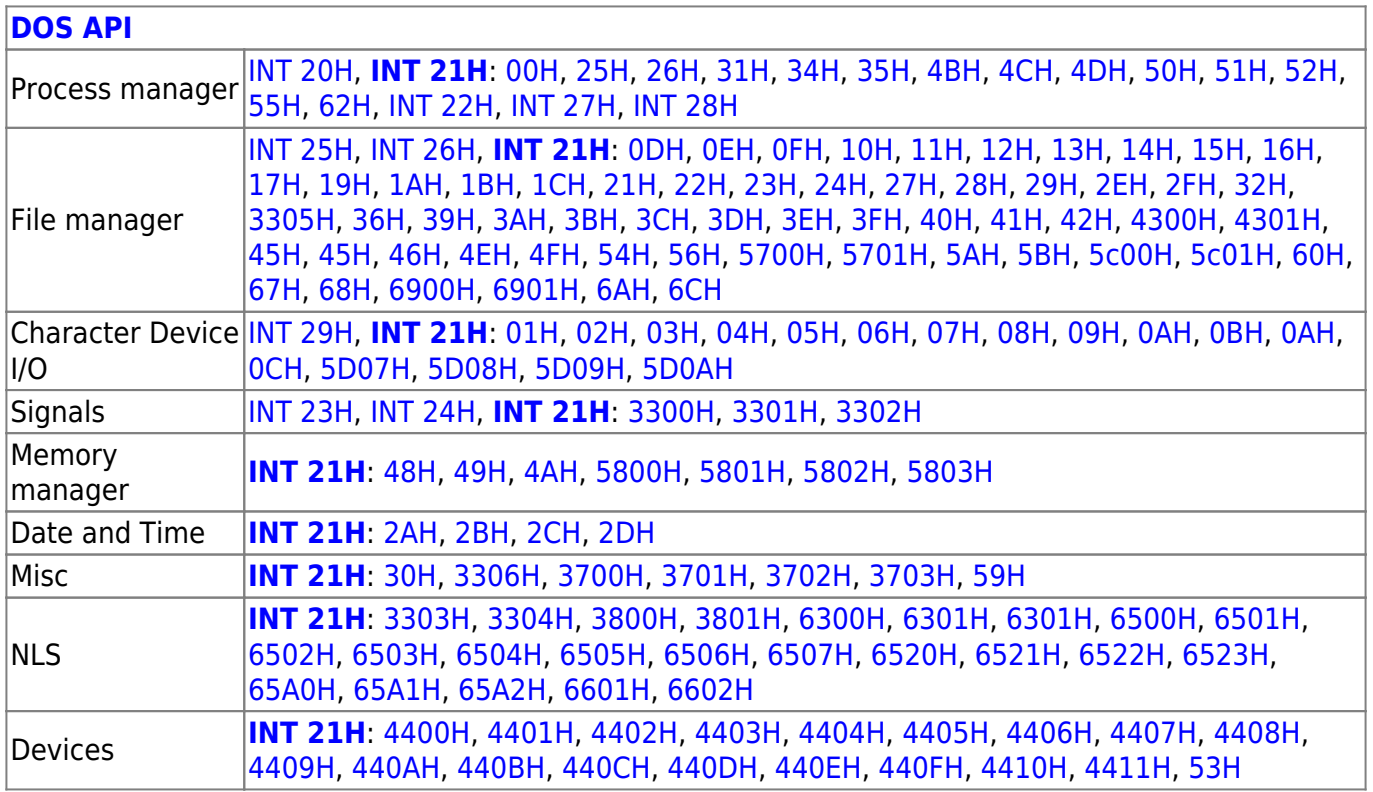

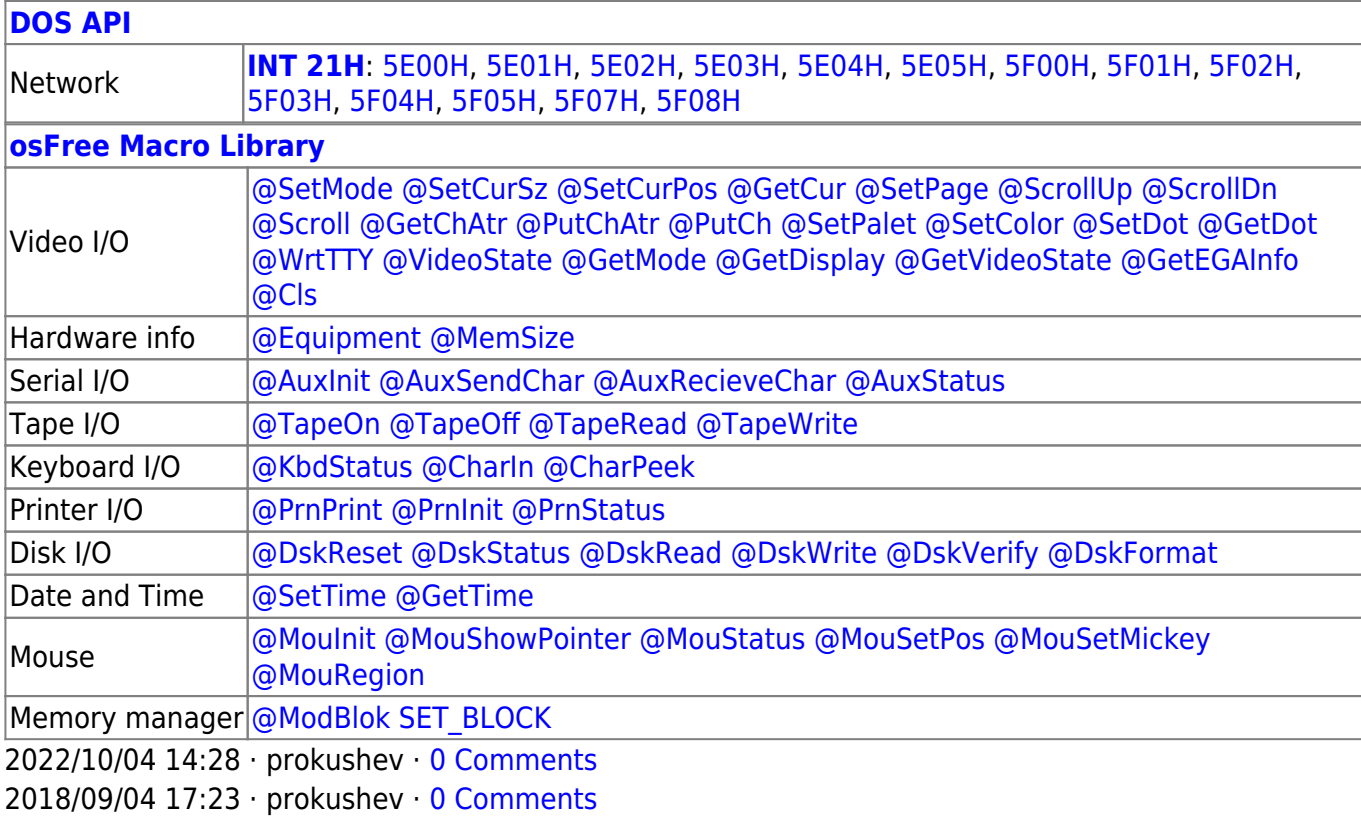

#### **[Family API](http://www.osfree.org/doku/doku.php?id=en:docs:fapi)**

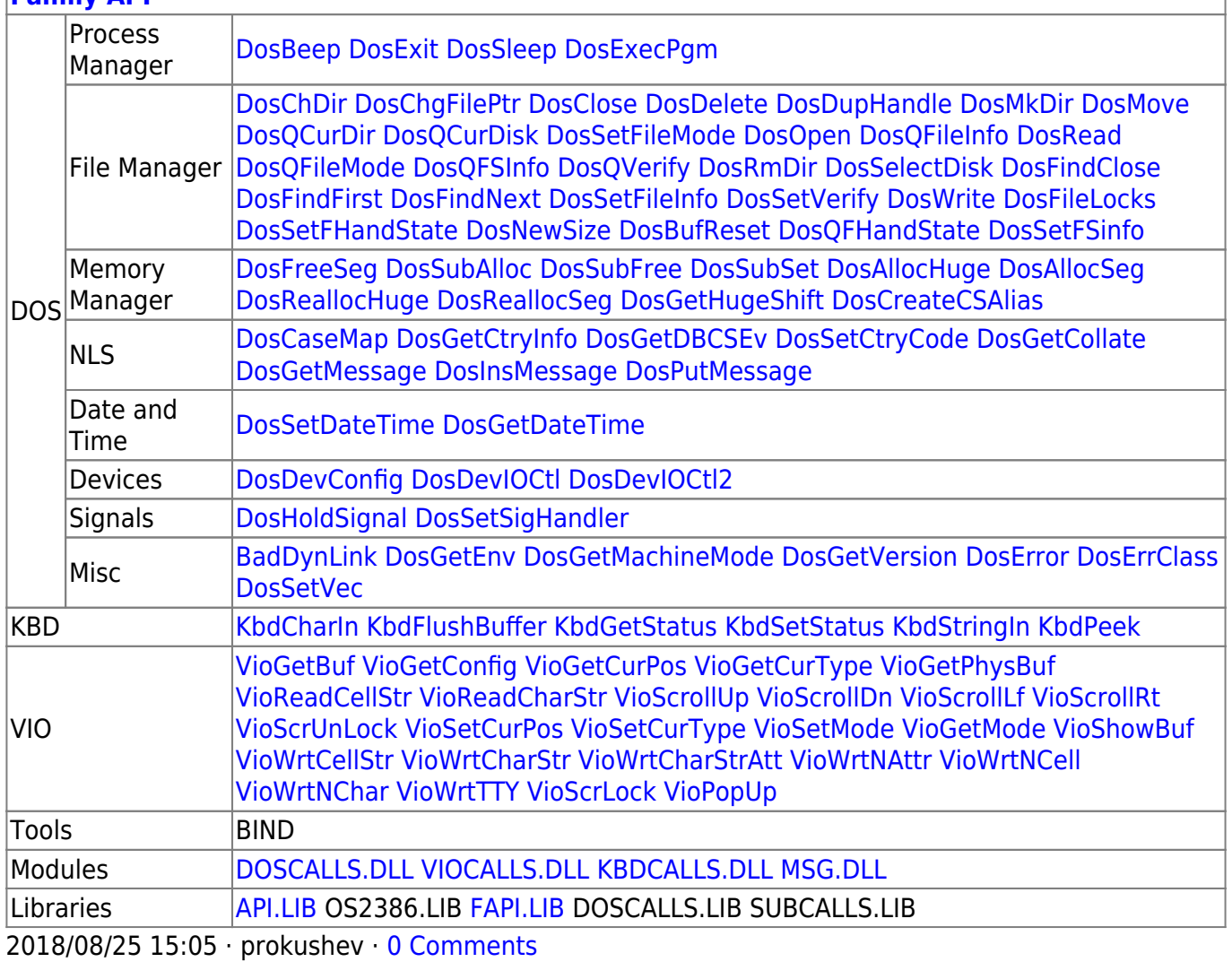

From: <http://www.osfree.org/doku/> - **osFree wiki**

Permanent link: **<http://www.osfree.org/doku/doku.php?id=en:docs:dos:api:int21:06>**

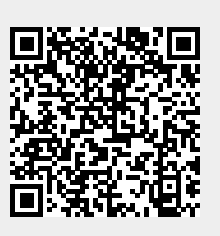

Last update: **2024/04/27 06:54**